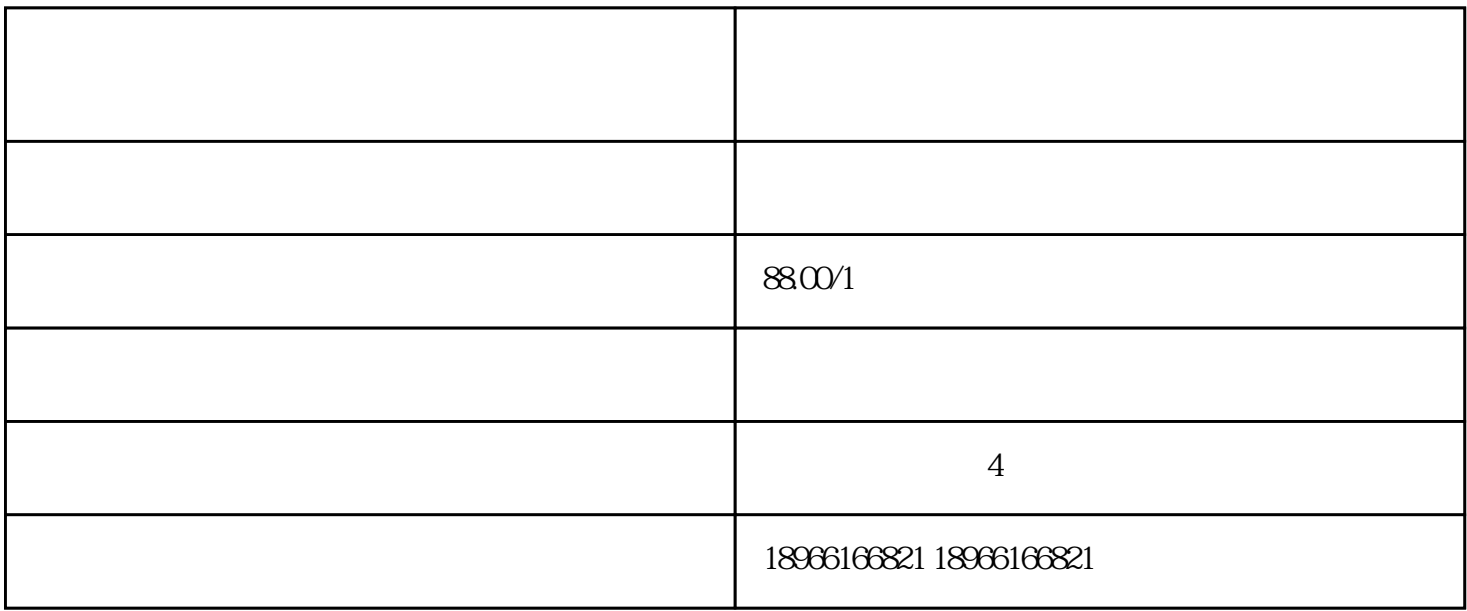

 $\overline{?}$ 

如何在拼多多上上架物品?

 $48$  $\tau$  $\mathbf{1}$ 2、商品标题

 $3 \sim$ 

4、做推广